ACTIVIDAD 2 LOGRO 3

Trabajo de investigación

Herramienta a utilizar

https://maps.google.com/

vamos a trabajar con los países que asisten al mundial

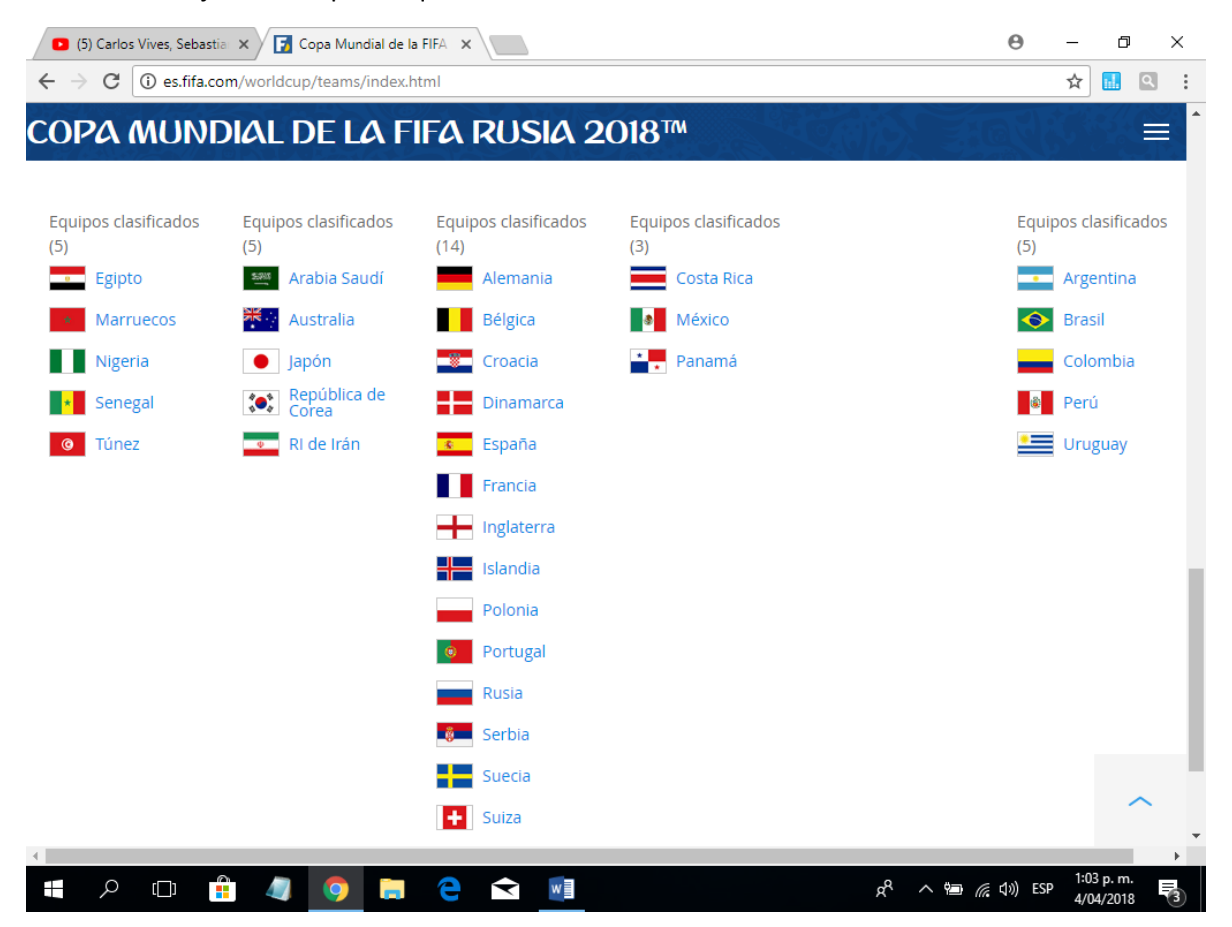

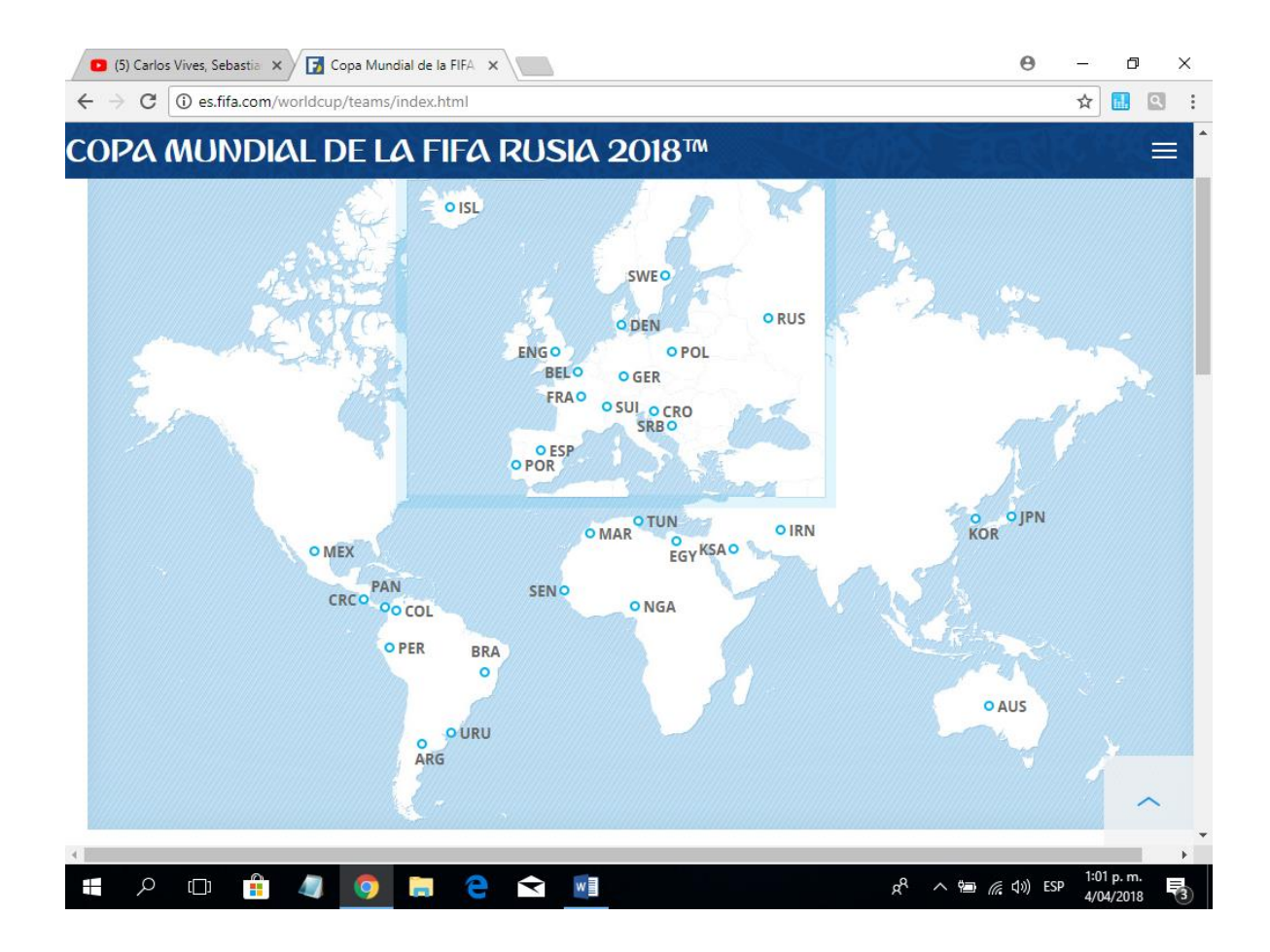

Colocamos los países en orden de lista :

De cada país en una hoja de word vamos a colocar :

El nombre del país

Nombre del estadio de futbol en el cual juega los partidos la selección del país ( por lo general es el estadio principal de la capital )

Debes colocar 4 imágenes

- 1- Foto del seleccionado de futbol del país ( imagen reciente )
- 2- vista superior del estadio
- 3- vista desde afuera del estadio de frente
- 4- Vista desde el gramado del estadio desde adentro

## (TOMA UNA MUY BUIENA IMAGEN TAL COMO LO HARIA UN FOTOGRAFO)

Es muy importante la estética ( colores y muy buena presentación que realices de esta actividad ) eso se califica

Los mejores trabajos serán mostrados el día de la presentación mundialista y obtendrás nota adicional

NO EXISTEN PANTALLAZOS IGUALES

SEA HONESTO